#### **REGULAMIN nabywania Neoznaczka w ramach Envelo**

#### **§ 1 DEFINICJE**

**BOK PPUC:** Biuro Obsługi Klientów Usługodawcy z siedzibą w Warszawie, ul. Rodziny Hiszpańskich 8, 02-685 Warszawa. Kontakt z BOK PPUC możliwy jest pod numerem telefonu: (+48) 22 276 28 28 (opłata zgodnie z taryfa dostawcy usług telekomunikacyjnych, z której korzysta Użytkownik) lub e-mailem na adres: bok@envelo.pl.

wszelkie dane tekstowe, graficzne, zdjęcia, w tym również dane osobowe, które Klient Dane Użytkownika) wprowadza samodzielnie w trakcie dokonywania wyboru Neoznaczka beznominałowego w ramach udostępnionych mu funkcjonalności Envelo. **Dane Klienta (lub** 

- prowadzona przez Usługodawcę platforma internetowa (w tym również webserwisy), w postaci zorganizowanego systemu teleinformatycznego (w rozumieniu regulacji dotyczących świadczenia usług drogą elektroniczną, obejmującego w szczególności sprzęt komputerowy, serwery, urządzenia peryferyjne, oprogramowanie i treści / content), utrzymywana przez Usługodawcę oraz dostępna pod adresem internetowym http://www.envelo.pl, w ramach której możliwe jest m.in. dokonywanie wyboru oraz nabywanie Neoznaczków. **Envelo (lub Platforma Envelo):**
- funkcjonalna część Skrzynki Envelo współtworząca elektroniczny profil Użytkownika na Envelo, w ramach której Użytkownik m.in. podaje (oraz odpowiednio modyfikuje zgodnie ze stanem faktycznym) swoje podstawowe dane identyfikujące Użytkownika. **Moje Konto:**
- Zwany w dalszej części Regulaminu jako Neoznaczek to znak opłaty pocztowej Poczty Polskiej S.A., służący do potwierdzenia uiszczenia opłaty za powszechną usługę pocztową świadczoną przez Pocztę Polską S.A., zawierający: (i) informację o rodzaju usługi pocztowej, za jaką opłata jest regulowana, jednak bez podawania jej wartości,, (ii) Kod graficzny pozwalający na weryfikację jego ważności, (iii) w przypadku przesyłek poleconych, dodatkowo umieszczany jest kod kreskowy wraz z ciągiem cyfr oraz litera "R". Znak opłaty pocztowej nabywany jest przez Klienta poprzez Envelo i dostarczany mu w formie elektronicznej, a następnie musi zostać wydrukowany na wybranym przez Klienta nośniku, np.: kopercie, etykiecie samoprzylepnej, papierze. Neoznaczek może zostać wykorzystany – według wyboru Użytkownika w trakcie nabywania Neoznaczka do powszechnych przesyłek listowych nierejestrowanych lub przesyłek poleconych. Wybrany przez Klienta Neoznaczek może zostać przez Klienta szczegółowiej spersonalizowany przy wykorzystaniu funkcjonalności dostępnych w ramach Envelo. Możliwość obsługi Neoznaczka, jako znaku opłaty pocztowej na przesyłki polecone po stronie Operatora Pocztowego – Poczty Polskiej S.A. mają wyłącznie własne placówki Poczty Polskiej, tj. placówki pocztowe oraz ich filie, natomiast nie agencje pocztowe. Lista placówek obsługujących usługi zamówione poprzez Envelo, w tym Neoznaczek, dostępna jest na stronie: [http://placowki.poczta-polska.pl/.](http://placowki.poczta-polska.pl/) **Neoznaczek beznominałowy (lub Usługa):**

oznacza każdy podmiot dopuszczony do obrotu prawno-gospodarczego. W przypadku osób fizycznych nieposiadających zdolności do czynności prawnych lub osób fizycznych z ograniczoną zdolnością do czynności prawnych Klient powinien być należycie **Klient (lub Użytkownik)**

 reprezentowany przez przedstawiciela ustawowego lub odpowiednio działać za zgodą takiego przedstawiciela ustawowego. Klient może nabywać Neoznaczek (lub Neoznaczki) jako Konsument lub Przedsiębiorca. W powyższym celu Klient w trakcie nabywania Neoznaczka ( ów) może zostać poproszony o odpowiednie określenie swojego statusu.

- Kod graficzny: kod graficzny ("data matrix") zdefiniowany zgodnie z warunkami kodowania przewidzianymi dla cyfrowo (elektronicznie) generowanego znaku opłaty pocztowej, zaszyfrowany i podpisany elektronicznie, identyfikujący Neoznaczek poprzez zapisanie w nim podstawowych informacji obejmujących co najmniej: numer identyfikacyjny, rodzaj (parametry) usługi pocztowej, którą obejmuje opłata za Neoznaczek oraz datę jego ważności. Kod graficzny jest podstawowym elementem identyfikującym ważność danego Neoznaczka.
- Kod kreskowy: kod kreskowy wraz z ciągiem cyfr oraz umieszczoną literą "R" jest zdefiniowany zgodnie z warunkami kodowania przewidzianymi dla numeru nadania przesyłki poleconej świadczonej przez Pocztę Polską S.A. w obrocie krajowym lub zagranicznym. Kod kreskowy umożliwia identyfikację przesyłki poleconej przez skanery elektroniczne Poczty Polskiej S.A. (w placówkach lub ich filiach, ale nie w agencjach pocztowych).
- **Konsument:** za Konsumenta uważa się osobę fizyczną dokonującą z przedsiębiorcą czynności prawnej niezwiązanej bezpośrednio z jej działalnością gospodarczą lub zawodową.
- **Opłata:** wartość nominalna nie jest wyrażona w sposób jawny na Neoznaczku, lecz podany jest m.in.. rodzaj (parametry) usługi pocztowej odpowiadający cenie powszechnej usługi pocztowej świadczonej przez Pocztę Polską S.A.
- **Operator Płatności Elektronicznych:**  podmiot umożliwiający dokonywanie płatności podczas procesu zawierania umów o Usługi w ramach Platformy Envelo, a w szczególności: (i) dokonujący autoryzacji, czyli potwierdzenia, że Użytkownik posługujący się daną kartą płatniczą lub rachunkiem bankowym jest uprawniony do dokonania płatności (np. posiada odpowiednie środki na rachunku karty płatniczej lub rachunku bankowym), a także (ii) dokonujący rozliczania i przetwarzania transakcji płatniczych za Usługi nabywane poprzez Platformę Envelo, którym to Operatorem Płatności Elektronicznych jest firma eCard S.A. z siedzibą w Gdańsku 80-387, przy ul. Arkońskiej 11, wpisana do rejestru przedsiębiorców prowadzonego przez Sąd Rejonowy Gdańsk-Północ w Gdańsku VII Wydział Gospodarczy KRS pod numerem 0000042304, kapitał zakładowy 16 840 000 zł (w całości wpłacony), NIP: 5213103040.
- **PPUC (lub Usługodawca):** Poczta Polska Usługi Cyfrowe Sp. z o.o. z siedzibą w Warszawie, ul. Rodziny Hiszpańskich 8, 02-685 Warszawa, wpisaną do Rejestru Przedsiębiorców prowadzonego przez Sąd Rejonowy dla m. st. Warszawy w Warszawie, XIII Wydział Gospodarczy Krajowego Rejestru Sądowego, pod numerem KRS: 0000425263, kapitał zakładowy 11 000 000,00 zł, NIP: 525-25-33-454.
- **Poczta Polska S.A. (lub Operator Pocztowy)** Poczta Polska Spółka Akcyjna z siedzibą w Warszawie (adres: ul. Rodziny Hiszpańskich 8, 00-940 Warszawa) wpisana do Rejestru Przedsiębiorców prowadzonego przez Sąd Rejonowy dla m.st. Warszawy w Warszawie, XII Wydział Gospodarczy Krajowego Rejestru Sądowego, pod numerem KRS 0000334972, kapitał zakładowy 774 140 000 zł. (w całości wpłacony), NIP: 525-000-73-13 – przedsiębiorca uprawniony do wykonywania działalności pocztowej na podstawie wpisu do rejestru operatorów pocztowych, zgodnie z Ustawą z dnia 23 listopada 2012 r. Prawo pocztowe (Dz.U. z 2012 r. poz. 1529).

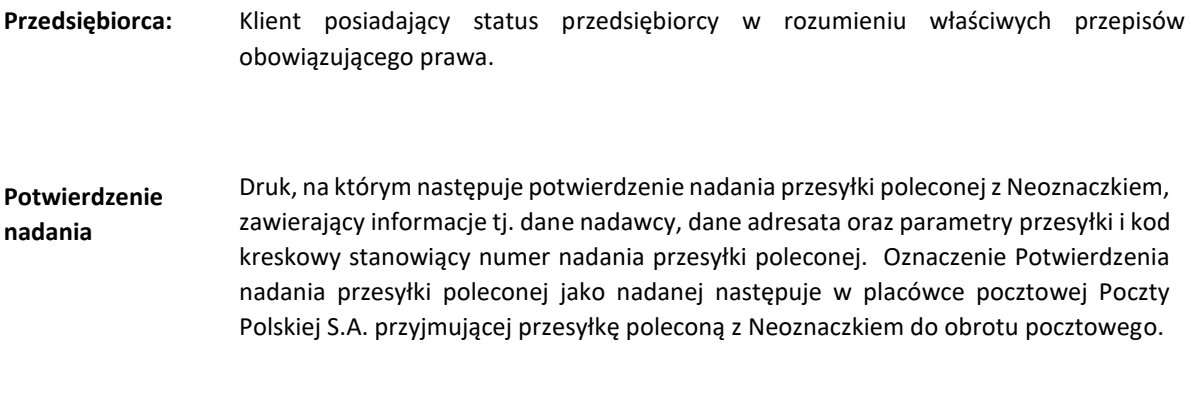

**Regulamin:** niniejszy Regulamin wraz ze wszystkimi załącznikami.

Umowa (lub Umowa umowa nabycia Neoznaczka zawarta na odległość pomiędzy PPUC a Klientem przy **o Neoznaczek)** wykorzystaniu Envelo. Umowy zawierane są z Klientami posiadającymi status Konsumenta albo Przedsiębiorcy. PPUC informuje, że w zależności od wyboru dokonanego przez Klienta w trakcie wypełniania formularza dostęp do niektórych funkcjonalności Envelo może być zróżnicowany dla Klienta będącego Konsumentem oraz Klienta będącego Przedsiębiorcą. Ilekroć w niniejszym Regulaminie jest mowa o nabywaniu Neoznaczka, odnosi się to również do jednorazowego nabywania wielu Neoznaczków wybranych przez Klienta. Z uwagi na istotę Neoznaczka, Usługodawca informuje, że nie przysługuje Użytkownikowi będącemu Konsumentem prawo do odstąpienia od Umowy o Neoznaczek jako umowy zawieranej na odległość, albowiem przedmiotem świadczenia jest rzecz nieprefabrykowana (zawierająca indywidulane cechy i dane), w tym wyprodukowana według specyfikacji Konsumenta (personalizacja Neoznaczka), służąca zaspokojeniu jego zindywidualizowanych potrzeb.

### **§ 2 POSTANOWIENIA WSTĘPNE**

- 2.1. Niniejszy Regulamin określa warunki i zasady nabywania przez Użytkowników Neoznaczka poprzez Platformę Envelo.
- 2.2. Regulamin zostaje nieodpłatnie udostępniony w postaci pozwalającej na jego utrwalanie, przechowywanie i odtwarzanie (tj. w formacie dokumentu HTML) przez Użytkownika na stronie internetowej [http://envelo.pl/regulamin.html.](http://envelo.pl/regulamin.html) Każdy podmiot korzystający z dostępu do Internetu może zapoznać się nieodpłatnie z treścią Regulaminu. Treść Regulaminu może być drukowana, utrwalana oraz zwielokrotniana dowolną techniką na dowolnych nośnikach. Dodatkowo, na żądanie Użytkownika, Usługodawca prześle Użytkownikowi kopię Regulaminu w postaci elektronicznej na wskazany przez Użytkownika adres poczty elektronicznej.
- 2.3. W zależności od istoty danej usługi, niniejszy Regulamin:
- 2.3.1. obowiązuje w zakresie regulacji dotyczących zawierania umów na odległość,
- 2.3.2. stanowi odesłanie do regulaminów i cenników stosowanych przez Operatora Pocztowego, w zakresie wykorzystania znaku opłaty pocztowej.
- 2.4. PPUC informuje Klientów, że sprzedaje Neoznaczki poprzez Envelo w imieniu własnym, jako znaki opłaty pocztowej Poczty Polskiej S.A. odpowiadające rodzajowi (parametrom) odpowiednich usług pocztowych, (które mogą być użyte w terminie ich ważności dla danych usług pocztowych bez względu na ewentualna zmianę cennika przez Operatora Pocztowego. Niniejszy Regulamin nie reguluje żadnych innych warunków, w tym zawierania umów o świadczenie usług pocztowych pomiędzy Klientem a Pocztą Polską S.A., z wykorzystaniem nabytych przez Klienta Neoznaczków.

# **§ 3 SPECYFIKACJA ORAZ FUNKCJONALNOŚĆ**

- 3.1. PPUC umożliwia Klientowi:
	- 3.1.1. wybór parametrów Neoznaczka z punktu widzenia usługi pocztowej Operatora Pocztowego, w tym skorzystanie z usług dodatkowych – Potwierdzenie Odbioru i Elektroniczne Potwierdzenie Doręczenia albo Zwrotu,

3.1.2. spersonalizowanie Neoznaczka (wyłącznie dla Użytkowników zalogowanych do Skrzynki Envelo) poprzez:

- 1) wykorzystanie grafiki dostępnej w ramach Envelo, o której mowa w pkt 3.2 poniżej; albo
- 2) opatrzenie go funkcjonalnością indywidualnej grafiki, o której mowa w pkt 3.3 poniżej;
- 3.1.3. pobranie Neoznaczka, w formie dokumentu pdf nadającego się do druku, bezpośrednio z udostępnionej przez PPUC strony internetowej przy użyciu kodu otrzymanego od PPUC, przy czym ważność kodu wynosi 365 dni kalendarzowych, ale w żadnym wypadku nie dłużej niż do upływu terminu ważności Neoznaczka;
- 3.1.4. pobranie Potwierdzenia nadania przesyłki poleconej z Neoznaczkiem, w formie dokumentu pdf nadającego się do druku, w celu uzyskania potwierdzenia nadania przesyłki poleconej z Poczty Polskiej S.A.
	- 3.2. Klient może wykorzystać do spersonalizowania Neoznaczka grafikę, stanowiącą obiekt multimedialny (np. plik graficzny lub zdjęcie) udostępniony przez PPUC (dalej "Grafika"). PPUC upoważnia Klienta do wykorzystania Grafiki w celu kompozycji Neoznaczka i przesłania do adresata przesyłki, na której zostanie umieszczony Neoznaczek z Grafiką. Klient jest uprawniony i zobowiązany do wykorzystywania Grafiki w zakresie i na warunkach wynikających z niniejszego Regulaminu i bezwzględnie obowiązujących przepisów prawa.
	- 3.3. W celu skorzystania z funkcjonalności indywidualnej grafiki Klient wykorzystuje własny obiekt multimedialny w postaci pliku graficznego lub zdjęcia (dalej: "Grafika Klienta"). Po jej załadowaniu (przesłaniu przez Internet) do Envelo Klient może umieścić tę Grafikę Klienta w polu umieszczonym bezpośrednio obok wybranego przez siebie Neoznaczka. Zaakceptowanie powyższej kompozycji przez Klienta skutkuje wygenerowaniem przez Envelo dla Klienta pliku pdf zawierającego Neoznaczek wraz z umieszoną obok niego Grafiką Klienta. Wymogi techniczne, w tym format, rodzaj pliku dotyczące Grafiki Klienta zostały zdefiniowane w punkcie 5.2 Regulaminu. Klient jest uprawniony i zobowiązany do wykorzystywania Grafiki Klienta w zakresie i na warunkach wynikających z niniejszego Regulaminu oraz bezwzględnie obowiązujących przepisów prawa. PPUC informuje, że warunkiem skorzystania z ww. funkcjonalności konieczne jest uprzednie zalogowanie się przez Klienta do usługi Skrzynki Envelo w ramach Platformy

Envelo. Usługa Skrzynki Envelo jest uregulowana w odrębnym regulaminie (regulaminie Skrzynki Envelo) dostępnym na stroni[e](https://www.envelo.pl/regulamin.html) [https://www.envelo.pl/regulamin.html.](https://www.envelo.pl/regulamin.html)

- 3.4. Klient przy zakupie Neoznaczka na przesyłkę poleconą ma możliwość skorzystania z usług dodatkowych – Potwierdzenia Odbioru lub Elektronicznego Potwierdzenia Doręczenia albo Zwrotu. Usługa Elektronicznego Potwierdzenia Doręczenia albo Zwrotu wymaga podania adresu e-mail lub numeru telefonu, na który dostarczone zostanie powiadomienie odpowiednio w postaci wiadomości e-mail lub SMS.
- 3.5. Klient przy zakupie Neoznaczka na przesyłkę poleconą otrzymuje możliwość pobrania i wydruku Potwierdzenia Nadania lub w przypadku zakupu jednorazowego min. 3 szt. identycznych Neoznaczków Potwierdzenia Nadania w postaci Książki Nadawczej. W przypadku uzupełnienia danych adresowych nadawcy i adresata(-ów) (np. ręcznie lub poprzez wybranie danych z książki adresowej dostępnej po zalogowaniu się przez Klienta do Skrzynki Envelo) informacje te zostaną umieszczone na Potwierdzeniu Nadania. Potwierdzenie Nadania należy wydrukować i okazać w placówce Poczty Polskiej S.A. przy nadawaniu przesyłki poleconej w celu uzyskania potwierdzenia nadania przesyłki poleconej.
- 3.6. PPUC informuje, że wygenerowany (na jeden ze sposobów określonych powyżej), opłacony, a następnie wydrukowany Neoznaczek stanowi znak opłaty pocztowej Poczty Polskiej S.A. za powszechną przesyłkę listową nierejestrowaną bądź przesyłkę poleconą zgodnie z wyborem Klienta w trakcie zakupu Neoznaczka poprzez Platformę Envelo.
- 3.7. PPUC informuje, że Neoznaczek może być zastosowany wyłącznie do jednorazowego użytku, co podlega weryfikacji przez Pocztę Polską S.A., która dokonuje skanowania unikalnych Kodów graficznych zamieszczonych na Neoznaczkach. W przypadku próby ponownego użycia tego samego Neoznaczka, tj. zawierającego ten sam Kod graficzny bądź ten sam kod kreskowy system weryfikacji przesyłek Poczty Polskiej S.A. wykryje ponowne użycie wykorzystanego już Neoznaczka i uzna to za brak opłaty pocztowej.
- 3.8. Nabywany Neoznaczek można zrealizować do końca terminu ważności tego Neoznaczka bez dokonywania ewentualnych dopłat wynikających ze zmian cennika powszechnych usług pocztowych świadczonych przez Pocztę Polską S.A.
- 3.9. PPUC ponadto informuje, że:

3.9.1 termin ważności Neoznaczka, wyznaczony przez Pocztę Polską S.A., wynosi 365 dni kalendarzowych od dnia jego nabycia od PPUC;

3.9.2. Neoznaczek nabywany jest przez Klienta w celu realizacji konkretnej usługi (na znaczku widnieje w sposób jawny nazwa opłaconej usługi, maksymalna masa, maksymalna gabaryt oraz strefa w przypadku przesyłki zagranicznej);

3.9.3 nie jest możliwe umieszczanie dwóch lub więcej Neoznaczków na tej samej przesyłce pocztowej;

3.9.4 zakazane jest jakiekolwiek modyfikowanie gotowego (tj. przesłanego do Użytkownika z Platformy Envelo) Neoznaczka lub jego poszczególnych elementów (zarówno przed jak i po wydruku).

3.9.5 w zakresie Grafiki Klienta zakazane jest dodawanie treści bezprawnych, obraźliwych, uznanych za sprzeczne z zasadami współżycia społecznego lub naruszających prawa osób trzecich;

3.9.6 w każdym momencie po nadaniu przesyłki pocztowej opatrzonej Neoznaczkiem Poczta Polska S.A. może weryfikować poprawność wysokości opłaty pocztowej wynikającej z wybranych paramentów opłaconej usługi pocztowej, które są widoczne na Neoznaczku. W przypadku stwierdzenia konieczności dokonania dopłaty do obowiązującej w dniu nadania przesyłki opłaty stosowanej przez Pocztę Polską S.A. dopłata dokonana zostanie zgodnie z odpowiednimi regulacjami Poczty Polskiej S.A.

3.9.7.w przypadku Neoznaczka możliwe jest dokonanie dopłaty za pomocą znaczków pocztowych jedynie w przypadku, gdy Klient chce zrealizować wyższą wagę i/lub gabaryt przesyłki, aniżeli jest wskazana na zakupionym wcześniej Neoznaczku. W przypadku innych sytuacji należy użyć odpowiedniego Neoznaczka.

3.9.8. w przypadku przesyłek poleconych Neoznaczek zachowuje swoją ważność tylko i wyłącznie w przypadku jednoczesnego umieszczenia na przesyłce kodu kreskowego prezentującego numer nadania przesyłki, co w szczególności oznacza, że do opłacenia nadania przesyłki poleconej należy zakupić przeznaczony dla tego typu przesyłek rodzaj Neoznaczka.

#### **§ 4 ZAWARCIE UMOWY**

- 4.1. Zawarcie Umowy z Klientem następuje z chwilą spełnienia przez niego kolejno wszystkich określonych poniżej warunków:
	- 4.1.1. poprawne wypełnienie wszystkich pól elektronicznego formularza zamówienia na Platformie Envelo, koniecznych do nabycia Neoznaczka, w tym wyboru parametrów usługi pocztowej (rodzaj usługi, masa, gabaryt, itp.) oraz sposobu i formy płatności za Neoznaczek;
	- 4.1.2. wyrażenie przez Klienta zgody na treść Regulaminu poprzez zaznaczenie odpowiedniego pola elektronicznego formularza (tzw. *checkbox*);
	- 4.1.3. zaakceptowanie przez Klienta warunków regulowania należności oraz wysokości Opłaty za nabywany Neoznaczek.
- 4.2. Akceptacja Regulaminu przez Klienta w sposób opisany w pkt 4.1.2 powyżej jest równoznaczna ze złożeniem przez Klienta oświadczenia, że:
	- 4.2.1. zapoznał się z treścią Regulaminu i akceptuje bez zastrzeżeń wszystkie zawarte w nim postanowienia;
	- 4.2.2. do Umowy przystąpił w sposób dobrowolny;
	- 4.2.3. dane zawarte w elektronicznym formularzu zamówienia są zgodne ze stanem rzeczywistym i są poprawne.
- 4.3. Brak akceptacji Regulaminu skutkuje brakiem możliwości zawarcia Umowy.
- 4.4. Na treść Umowy z Klientem składają się Regulamin, wypełniony przez Klienta elektroniczny formularz zamówienia Neoznaczka oraz uiszczona Opłata.
- 4.5. W trakcie zawierania Umowy Klient zobowiązany jest do wniesienia Opłaty w terminie i w sposób wynikających z Regulaminu oraz regulaminu Operatora Płatności Elektronicznych.
- 4.6. Klient może regulować należności z tytułu nabycia Neoznaczka za pomocą przelewu lub zapłaty kartą płatniczą/kredytową. Szczegółowe zasady dokonywania płatności z tytułu nabywanego Neoznaczka określa regulamin Operatora Płatności Elektronicznych.
- 4.7. W przypadku płatności kartą płatniczą zwrot środków zostanie wykonany bezpośrednio na kartę Klienta.

4.8. W celu dokonania płatności Klient może skorzystać z wymienionych akceptowanych kart: Visa, Visa Electron, MasterCard, MasterCard Electronic, Maestro; płatności BLIK lub następujących e-przelewów:

#### **ePrzelewy automatyczne**:

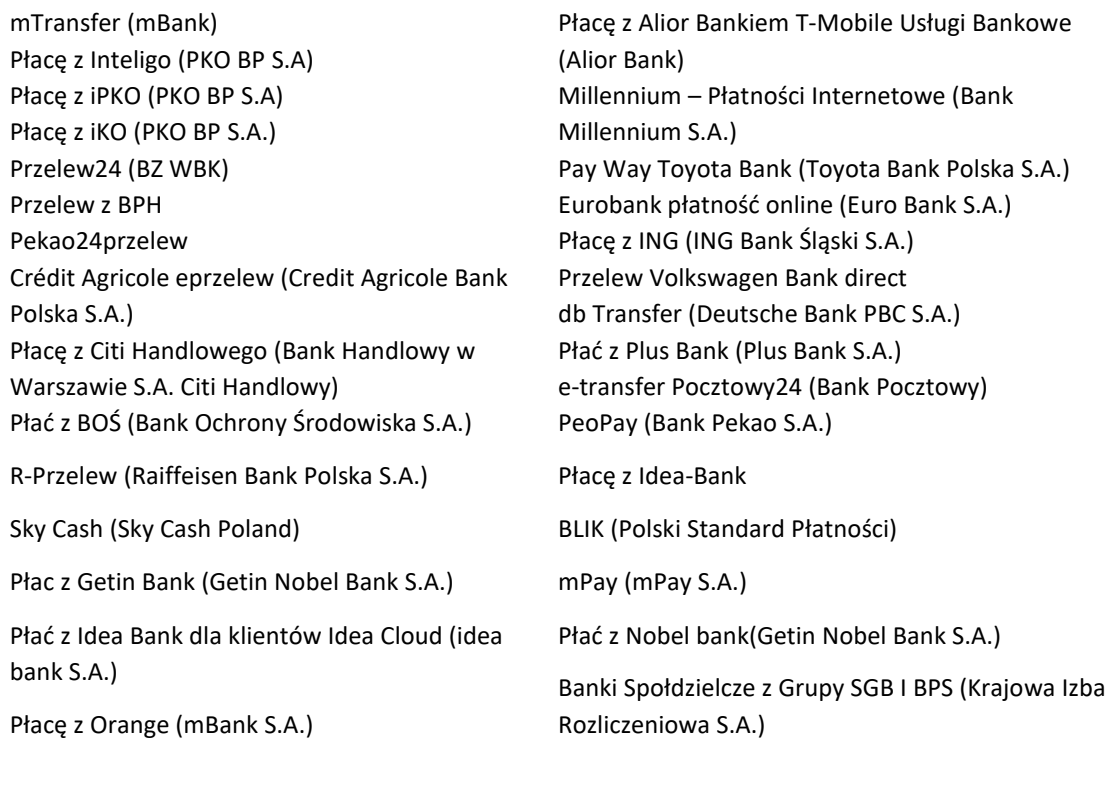

# **ePrzelewy półautomatyczne**:

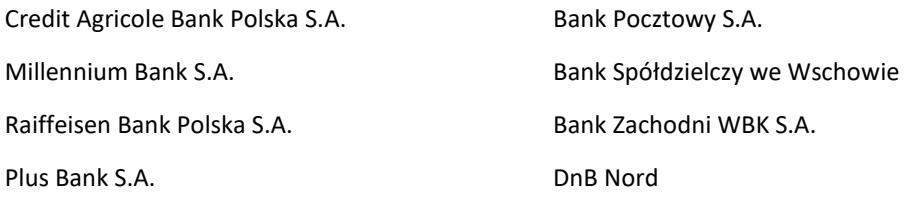

- 4.9. Niezwłocznie po odnotowaniu wpłaty (tj. potwierdzeniu przez Operatora Płatności Elektronicznych uiszczenia Opłaty przez Klienta na rzecz Usługodawcy), PPUC potwierdza Klientowi emailem na wskazany przez niego adres zawarcie Umowy o Neoznaczek i umożliwia Klientowi poprzez dedykowaną stronę WWW pobranie i zapisanie Neoznaczka na dysk Klienta lub wydruk Neoznaczka, w sposób określony w Regulaminie.
- 4.10. PPUC zapewnia możliwość pobrania i zapisania Neoznaczka na dysk przez okres trwania jego ważności, tj. 365 dni, jednak z zastrzeżeniem, że Neoznaczek można wykorzystać do opłacenia przesyłki tylko raz. Skutki kolejnego (lub wielokrotnego) wykorzystania tego samego Neoznaczka zostały opisane w punkcie 3.7 Regulaminu.

### **§ 5 WYMOGI TECHNICZNE**

5.1. Do nabycia Neoznaczka poprzez Platformę Envelo wymagane jest posiadanie przez Klienta:

- 5.1.1. dostępu do Internetu z poprawnie funkcjonującą i skonfigurowaną przeglądarką internetową w wersji umożliwiającej dostęp do stron WWW z komputera
- 5.1.2. adresu e-mail;
- 5.1.3. oraz innego niezbędnego oprogramowania, w szczególności oprogramowania do odczytu plików PDF (preferowana jest najnowsza wersja oprogramowania Adobe Reader).
- 5.2. Korzystanie z funkcjonalności, o której mowa w pkt 3.3 Regulaminu, wymaga dostarczenia poprzez Internet do Platformy Envelo Grafiki Klienta, w stosunku do której przewidziane są następujące parametry techniczne:
	- 5.2.1. możliwe formaty pliku: JPEG, TIFF, BMP, GIF, PNG;
	- 5.2.2. maksymalny rozmiar pliku: 5MB;
	- 5.2.3. wymagana rozdzielczość Grafiki Klienta: 28x21 mm, 300 dpi, 336x252 pixeli.
- 5.3. Na potrzeby wydruku Neoznaczka konieczne jest spełnienie następujących wymogów technicznych: zainstalowanie oprogramowania umożliwiającego odczyt i wydruk plików PDF oraz korzystanie przez Klienta z drukarki atramentowej lub laserowej umożliwiającej wydruk z jakością min. 300 dpi.
- 5.4. Do korzystania z niektórych funkcjonalności Envelo, w celu osiągnięcia ich pełnej wydajności, może być konieczne włączenie przez Klienta w przeglądarce internetowej obsługi protokołu bezpiecznej transmisji danych SSL, obsługi Java, Java Script, oraz mechanizmów "Cookies".
- 5.5. Uruchomienie niektórych funkcjonalności Envelo może wymagać spełnienia dodatkowych warunków technicznych, o czym Klient zostanie poinformowany przed skorzystaniem z nich.
- 5.6. PPUC nie ponosi odpowiedzialności za niezawinioną przez siebie utratę treści i Danych Klienta, która jest spowodowana awarią sprzętu, oprogramowania, systemu lub też innymi okolicznościami, które pozostają poza zasięgiem PPUC, a są związane ze sprzętem lub oprogramowaniem Klienta.
- 5.7. PPUC nie ponosi odpowiedzialności za problemy bądź ograniczenia techniczne występujące w sprzęcie komputerowym, oprogramowaniu, systemie teleinformatycznym lub infrastrukturze telekomunikacyjnej, z których korzysta Klient, a które uniemożliwiają lub utrudniają Klientowi nabycie Neoznaczka.
- 5.8. PPUC nie ponosi odpowiedzialności za jakość i wygląd Grafiki Klienta oraz za jej błędy techniczne lub niepoprawny format, które uniemożliwiają lub utrudniają Klientowi ostateczne nabycie Neoznaczka z Grafiką Klienta.
- 5.9. PPUC informuje, że możliwe są różnice kolorystyczne, które mogą wystąpić pomiędzy Grafiką lub Grafiką Klienta widoczną na urządzeniu wykorzystywanym przez Klienta a finalnym wydrukiem gotowego Neoznaczka wykorzystującego jedną z ww. Grafik.

### **§ 6 PRAWA I OBOWIĄZKI KLIENTA**

- 6.1. W trakcie korzystania z Envelo Klient jest zobowiązany do każdorazowego podawania prawidłowych danych. Dane powinny być dokładne, aktualne i nie mogą wprowadzać w błąd. Powyższe stanowi wymóg konieczny dla PPUC w celu zagwarantowania prawidłowego procesu realizacji Umowy z Klientem.
- 6.2. Klient w trakcie nabywania Neoznaczka (korzystania z Envelo) ma dostęp do swoich danych (Dane Klienta), które może modyfikować i aktualizować. Zasady przetwarzania danych osobowych są uregulowane w dokumencie Polityka Prywatności dostępnym pod adresem internetowym [https://www.envelo.pl/polityka-prywatnosci.html.](https://www.envelo.pl/polityka-prywatnosci.html)
- 6.3. Klient zobowiązuje się do przestrzegania postanowień Regulaminu.
- 6.4. Klient w trakcie nabywania Neoznaczka w ramach Envelo jest zobowiązany przestrzegać przepisów prawa, dobrych obyczajów oraz zasad współżycia społecznego, a także nie naruszać praw przysługujących osobom trzecim.
- 6.5. PPUC rekomenduje, aby Klient przyczyniał się do prawidłowego funkcjonowania Envelo poprzez niezwłoczne powiadamianie PPUC o każdym znanym mu przypadku podejrzenia naruszenia, rzeczywistego naruszenia, a także uzyskania nieautoryzowanego dostępu do Envelo.
- 6.6. Klient nie może przenosić praw i obowiązków, które uzyskał na podstawie Umowy, na inne osoby.
- 6.7. Z uwagi na istotę Neoznaczka, Usługodawca informuje, że nie przysługuje Użytkownikowi będącemu Konsumentem prawo do odstąpienia od Umowy o Neoznaczek jako umowy zawieranej na odległość, albowiem przedmiotem świadczenia jest rzecz nieprefabrykowana (zawierająca indywidulane cechy i dane), w tym wyprodukowana według specyfikacji Konsumenta (personalizacja Neoznaczka), służąca zaspokojeniu jego zindywidualizowanych potrzeb.

# **§ 7 ZAKAZ DZIAŁAŃ BEZPRAWNYCH**

- 7.1. W związku z korzystaniem z Envelo lub korzystaniem z Usługi Użytkownik nie może używać lub dostarczać treści o charakterze bezprawnym. Żadna osoba nie może wprowadzać do lub przechowywać w ramach Envelo jakichkolwiek materiałów naruszających przepisy prawa, dobre obyczaje lub prawa osób trzecich. W szczególności Użytkownik nie może wprowadzać do Envelo ani przetwarzać w ramach jakiejkolwiek Usługi jakichkolwiek materiałów lub treści:
	- 7.1.1. Naruszających prawo, zasady współżycia społecznego lub dobre obyczaje, w tym materiałów o charakterze pornograficznym, rasistowskim, zawierających treści uważanych powszechnie za wulgarne lub obraźliwe;
	- 7.1.2. Naruszających lub mogących naruszyć prawa innych osób, a w szczególności majątkowe lub osobiste prawa autorskie, tajemnicę przedsiębiorstwa, prawa własności przemysłowej, prawa do wizerunku lub inne dobra osobiste innych osób, w tym Usługodawcy, podmiotu z Grupy Kapitałowej Poczty Polskiej S.A. lub innych Użytkowników;
	- 7.1.3. Naruszających lub mogących naruszyć prawa do znaków towarowych, oznaczeń geograficznych, oznaczeń przedsiębiorstwa, prawa do firmy lub jakichkolwiek innych chronionych oznaczeń pochodzenia towarów lub usług.
- 7.2. Żaden Użytkownik nie może korzystać z Envelo oraz z jakiejkolwiek Usługi w celach sprzecznych z przepisami prawa, zasadami współżycia społecznego, dobrymi obyczajami oraz powszechnie przyjętymi zasadami postępowania (w tym zasadami tzw. n-etykiety, czyli obiektywnymi zasadami bezpiecznego i nieszkodzącego innym postępowania w ramach korzystania z Internetu lub posługiwania elektronicznymi profilami).
- 7.3. Powyższe postanowienia odnoszą się również do Grafiki Klienta. Klient, korzystając z funkcjonalności Grafiki Klienta, nie może zamieszczać materiałów i treści naruszających prawa i interesy osób trzecich oraz takich, które są powszechnie uznawane za obraźliwe, naruszające zasady współżycia społecznego, normy etyczne i dobre obyczaje.
- 7.4. W związku z powyższymi zakazami, PPUC informuje Klienta, że zgodnie z art. 16 ust. 1 pkt 3 prawa pocztowego Poczta Polska S.A. odmawia zawarcia umowy o świadczenie usługi pocztowej albo może odstąpić od tej umowy, jeżeli na opakowaniu przesyłki pocztowej lub w widocznej części jej zawartości znajdują się napisy, wizerunki, rysunki lub inne znaki graficzne naruszające prawo lub znaki opłaty pocztowej niespełniające wymagań określonych w ustawie.

#### **§ 8 PRAWA I OBOWIĄZKI PPUC**

- 8.1. PPUC zapewnia Klientom w ramach BOK PPUC pomoc techniczną związaną z funkcjonowaniem Envelo.
- 8.2. PPUC zapewnia dostępność Envelo i jej funkcjonalności, w tym obsługę techniczną, a jednocześnie sprawuje kontrolę nad prawidłowym korzystaniem z Envelo przez poszczególnych Klientów.
- 8.3. PPUC nie weryfikuje zawartości ani wyglądu Grafiki Klienta.
- 8.4. PPUC jest uprawniony do czasowego wstrzymania funkcjonowania Envelo, jej wybranych funkcjonalności, jak również całego Envelo, w celu dokonania napraw konserwacyjnych i przeglądów technicznych. W takim przypadku PPUC dołoży starań, żeby wstrzymanie funkcjonowania platformy Envelo lub wybranych jej funkcjonalności nie trwało dłużej niż przez okres 5 dni roboczych. Klient, który udostępnił odpowiednie Dane Klienta PPUC, zostanie o powyższej okoliczności odpowiednio wcześniej poinformowany za pośrednictwem powiadomienia e-mailem.
- 8.5. PPUC jest uprawniony do czasowego wstrzymania funkcjonowania Envelo, Skrzynki Envelo oraz wybranych funkcjonalności Skrzynki Envelo lub Platformy Envelo, w przypadku wystąpienia awarii technicznej, o czym Klient zostanie poinformowany w drodze komunikatu dostępnego na stronie głównej Envelo lub po zalogowaniu się do Skrzynki Envelo. Wstrzymanie funkcjonowania Skrzynki Envelo, jego poszczególnych funkcjonalności lub całego Envelo nie powinno trwać dłużej niż 10 dni roboczych, a w przypadku wystąpienia poważnych skutków awarii PPUC dołoży możliwych starań, aby wstrzymanie ich funkcjonowania nie trwało dłużej niż kolejne 10 dni roboczych.

#### **§ 9 OBSŁUGA KLIENTA PRZEZ BOK PPUC**

- 9.1. PPUC zapewnia Klientowi kontakt z BOK PPUC w dni robocze, w godzinach od 8.00 do 20.00 oraz pod numerem telefonu: (+48) 22 276 28 28 (opłata zgodnie z taryfa dostawcy usług telekomunikacyjnych, z której korzysta Użytkownik) i drogą elektroniczną pod adresem: bok@envelo.pl
- 9.2. Klient może zgłaszać do BOK PPUC problemy techniczne, pytania i wątpliwości związane z funkcjonowaniem Skrzynki Envelo lub Envelo. Każdy Klient, kontaktując się z BOK PPUC, powinien podać swoje dane kontaktowe i przedstawić dokładny opis problemu.

# **§ 10 WŁASNOŚĆ INTELEKTUALNA**

- 10.1. Użytkownik, który nabywa Neoznaczek, jest zobowiązany do przestrzegania przepisów prawa własności intelektualnej, w szczególności regulacji dotyczących praw autorskich i praw pokrewnych oraz praw własności przemysłowej. Użytkownik jest zobowiązany do poszanowania praw własności intelektualnej, które przysługują podmiotom trzecim.
- 10.2. Zabronione jest dalsze przekazywanie, odsprzedawanie, modyfikowanie, kopiowanie i udostępnianie w celach komercyjnych jakichkolwiek materiałów i treści dostępnych w ramach Platformy Envelo oraz Usługi.
- 10.3. Wszelkie prawa własności intelektualnej związane z Platformą Envelo lub Usługą, w szczególności prawa do elementów graficznych, logotypów, ilustracji, zdjęć, layoutu strony internetowej www.envelo.pl, wszelkich treści umieszczonych na stronie internetowej [www.envelo.pl,](http://www.envelo.pl/) a także do koncepcji działania, rozwiązań technicznych, funkcjonalności, oprogramowania komputerowego, baz danych, dokumentacji oprogramowania, itp. przysługują wyłącznie Usługodawcy, podmiotom z nim współpracującym, w tym podmiotom z grupy kapitałowej Poczta Polska S.A.
- 10.4. W zakresie, w jakim jest to niezbędne do nabycia Neoznaczka, Usługodawca udziela Użytkownikowi niewyłącznej i nieprzenaszalnej licencji na korzystanie z oprogramowania służącego do korzystania z Platformy Envelo oraz nabywania Neoznaczka, zgodnie z jego funkcjonalnościami.
- 10.5. Użytkownik oświadcza, że w stosunku do treści (w tym Danych Użytkownika), które zamieszcza i przechowuje w związku z korzystaniem z Platformy Envelo lub danej Usługi, dysponuje odpowiednimi uprawnieniami, w szczególności w zakresie zgodnego z prawem korzystania z autorskich praw majątkowych oraz praw pokrewnych.
- 10.6. Klient oświadcza, że w stosunku do treści (w tym Danych Użytkownika), które zamieszcza i przechowuje w związku z korzystaniem z Envelo, dysponuje odpowiednimi uprawnieniami, w szczególności w zakresie zgodnego z prawem korzystania z autorskich praw majątkowych oraz praw pokrewnych lub praw własności przemysłowej, w rozumieniu obowiązujących przepisów. Ponadto Klient oświadcza, że w wypadku wykorzystania zdjęć posiada odpowiednie zgody do wykorzystywania wizerunku osób utrwalonych na zdjęciach w zakresie, który upoważnia go do wykorzystania zdjęcia jako Grafiki Klienta w ramach Envelo.
- 10.7. Klient korzystający z funkcjonalności Grafika Klienta oświadcza, że w zakresie, w jakim udostępnia materiał lub treść związaną z tą funkcjonalnością, dysponuje odpowiednimi uprawnieniami, o których mowa w punkcie 10.5. powyżej oraz że nie będzie naruszać jakichkolwiek praw osób trzecich w szczególności, dóbr osobistych, majątkowych lub osobistych praw autorskich, praw własności przemysłowej ani renomy jakiegokolwiek podmiotu. Całkowitą odpowiedzialność za naruszenia praw osób trzecich związanych z wykorzystaniem Grafiki Użytkownika ponosić będzie Klient.

# **§ 11**

# **SIŁA WYŻSZA, PRAWO WŁAŚCIWE, SĄD WŁAŚCIWY**

- 11.1. Ani Usługodawca, ani Użytkownik nie odpowiadają za opóźnienie, niewykonanie lub niewłaściwe wykonanie zobowiązania, które nastąpiło w wyniku zdarzenia będącego siłą wyższą.
- 11.2. Prawem właściwym w rozumieniu postanowień Regulaminu jest prawo obowiązujące na terytorium Rzeczypospolitej Polskiej.
- 11.3. Wszelkie spory mogące wyniknąć ze świadczenia Usługi będą rozstrzygane przez sądy powszechne zgodnie z właściwością ogólną.

# **§ 12 ODPOWIEDZIALNOŚĆ**

- 12.1. W ramach wykonywania umowy o korzystanie z Usługi, Usługodawca nie tworzy, nie weryfikuje ani w żaden sposób nie zmienia jakichkolwiek danych lub treści wprowadzanych przez Użytkownika, w szczególności dotyczy to zarówno Danych Użytkownika, jak i wszelkich efektów uzyskanych przez Użytkownika przy wykorzystaniu funkcjonalności dostępnych w ramach Platformy Envelo lub danej Usługi.
- 12.2. Użytkownik ponosi wyłączną i pełną odpowiedzialność za treść oraz skutki swojego korzystania z wprowadzonych przez siebie treści lub Danych Użytkownika.
- 12.3. Usługodawca nie jest inicjatorem przekazu Danych Użytkownika przez Użytkownika w związku z dostępem do Platformy Envelo lub Usług i korzystaniem z nich, nie wybiera odbiorcy przekazów Danych Użytkownika, nie wybiera ani nie modyfikuje Danych Użytkownika (hosting). To oznacza, że Usługodawca zapewnia tylko zasoby techniczne w formie możliwości dostępu do Platformy Envelo lub Usług, a o ich wykorzystaniu decyduje wyłącznie Użytkownik. Usługodawca nie monitoruje zawartości treści ani Danych Użytkownika.
- 12.4. Użytkownik potwierdza, że ma świadomość, iż korzystanie z Envelo wiąże się z zagrożeniami dotyczącymi przekazywania danych poprzez Internet. Użytkownik zapewnia sobie możliwość dostępu do Internetu we własnym zakresie i na warunkach określonych w umowie z dostawcą usług dostępu do Internetu.

Użytkownik jest również odpowiedzialny za odpowiednie zabezpieczenie (aktualne oprogramowanie, adekwatne oprogramowanie antywirusowe, itp.) sprzętu oraz oprogramowania, za pomocą których korzysta z dostępu do Internetu.

12.5. Usługodawca przy świadczeniu Usługi wykorzystuje metody zabezpieczenia przekazu danych zwyczajowo przyjęte na rynku ze względu na właściwości Usług, które mają na celu uniemożliwienie dostępu do danych osobom nieuprawnionym.

#### **§ 13 REKLAMACJE**

- 13.1. Użytkownik uprawniony jest do składania reklamacji dotyczących świadczenia Usługi przez Usługodawcę.
- 13.2. Reklamacja powinna zawierać dane kontaktowe Użytkownika i opis problemu.
- 13.3. Reklamacja powinna zostać doręczona Usługodawcy na następujący adres poczty elektronicznej Usługodawcy: bok@envelo.pl lub przesłana do Usługodawcy na adres pocztowy: ul. Rodziny Hiszpańskich 8, 02-685 Warszawa.
- 13.4. Reklamacje będą rozpatrywane w kolejności ich wpływania do Usługodawcy. Reklamację dotyczącą zakupu Neoznaczka Usługodawca rozpatrzy w terminie do 30 dni od dnia jej otrzymania.
- 13.5. Niezwłocznie po rozpatrzeniu reklamacji Usługodawca udzieli Użytkownikowi odpowiedzi w sprawie reklamacji. Odpowiedź zostanie przesłana na adres poczty elektronicznej lub adres do doręczeń podany przez Użytkownika w reklamacji. W przypadku gdy reklamacja nie zawiera danych pozwalających na przesłanie Użytkownikowi odpowiedzi na reklamację, pozostanie ona do odbioru przez Użytkownika w lokalu Usługodawcy.
- 13.6. Jeśli Usługodawca nie będzie w stanie udzielić odpowiedzi na reklamację, wówczas w terminie do 14 dni od daty otrzymania Reklamacji poinformuje o tym Użytkownika i wskaże przewidywany termin rozpatrzenia reklamacji.
- 13.7. PPUC informuje, że powyższa procedura reklamacyjna w żadnym wypadku nie dotyczy realizacji usług pocztowych opłaconych Neoznaczkiem świadczonych przez Pocztą Polską S.A.

### **§ 14 ZMIANA REGULAMINU**

- 14.1. PPUC uprawniony jest do dokonania zmiany postanowień Regulaminu, w szczególności w przypadku wystąpienia któregokolwiek z następujących ważnych powodów:
	- 14.1.1. Konieczności dostosowania Regulaminu do przepisów prawa;
	- 14.1.2. Konieczności dostosowania działalności Usługodawcy do zaleceń (nakazów/orzeczeń /postanowień /wytycznych) decyzji upoważnionego organu administracji państwowej lub samorządowej albo orzeczenia sądowego;
	- 14.1.3. Zmiany danych podmiotów opisanych w Regulaminie (np. numeru wpisu do KRS, adresu itp.) lub zmiany podmiotów wskazanych w Regulaminie;
	- 14.1.4. Wprowadzenia nowych usług lub zmiany sposobu świadczenia Usług lub korzystania z Envelo;
	- 14.1.5. Zmiany parametrów technicznych korzystania z Platformy Envelo lub Usługi;
	- 14.1.6. Zmiany warunków technicznych świadczenia Usług (np. wprowadzenie nowych wymagań technicznych);
	- 14.1.7. Powstania nowych lub zmiana ryzyk związanych z korzystaniem z Usługi;
- 14.1.8. Konieczności dostosowania Regulaminu do najlepszych praktyk związanych ze świadczeniem Usług, w tym najlepszych praktyk w zakresie ochrony praw Użytkowników.
- 14.2. PPUC poinformuje o dokonaniu zmiany Regulaminu poprzez wyświetlenie nowego jednolitego tekstu Regulaminu w ramach Skrzynki Envelo. Ponadto informacja o dokonanych zmianach Regulaminu wraz z jednolitym tekstem Regulaminu zamieszczona zostanie na stronie internetowej Envelo. Uważa się, że Użytkownik wyraził zgodę na nową treść Regulaminu, jeżeli po zmianie Regulaminu zawarł Umowę o korzystanie z Usługi. Do zakupionych, ale jeszcze nie wykorzystanych Neoznaczków stosuje się regulacje dotychczasowe (tj. właściwe dla dnia zakupu danego Neoznaczka).

# **§ 15 DANE OSOBOWE**

- 15.1. Administratorem danych osobowych Klientów podanych w związku z zawartą Umową jest PPUC (Poczta Polska Usługi Cyfrowe Sp. z o.o. z siedzibą w Warszawie, ul. Rodziny Hiszpańskich 8, 02-685 Warszawa).
- 15.2. Dane osobowe Klienta przetwarzane są w celu wykonania Umowy, we własnym celu marketingowym PPUC, w celu wyjaśnienia okoliczności ewentualnego korzystania z Envelo niezgodnie z Regulaminem lub z obowiązującymi przepisami prawa (niedozwolone korzystanie), w celu rozpatrywania ewentualnych reklamacji lub dochodzenia roszczeń oraz w innych prawnie usprawiedliwionych celach Administratora danych. Podanie danych jest dobrowolne, jednak są one niezbędne do zawarcia oraz wykonywania Umowy.
- 15.3. Osobie, której dane dotyczą, przysługuje prawo dostępu do treści swoich danych i ich poprawiania.

# **§ 16 POSTANOWIENIA KOŃCOWE**

- 16.1. Ilekroć w Regulaminie mowa jest o dniu roboczym, to rozumie się przez to dzień od poniedziałku do piątku, z wyjątkiem dni ustawowo wolnych od pracy.
- 16.2. Regulamin wchodzi w życie z dniem 27 stycznia 2017 r.